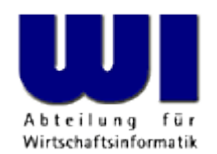

# **.NET for ooRexx (oorexx.net)**

#### The 2016 International Rexx Symposium

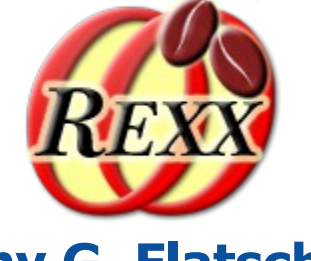

**Rony G. Flatscher**

Wirtschaftsuniversität Wien  $\blacksquare$  Welthandelsplatz 1  $\blacksquare$  A-1020 Wien

The 2016 International Rexx Symposium, Tampa, Fl, USA © Prof. Dr. Rony G. Flatscher

#### **Agenda**

# • .NET/CLR

- Brief overview
- Overview of "oorexx.net"
	- Based on BSF4ooRexx
	- jni4net
- Examples
	- ooRexx scripts using CLR classes as if they were ooRexx ones
	- .NET/CLR callbacks to ooRexx scripts
- Roundup

# **.NET/CLR, 1**

# • .NET/CLR

- "Microsoft's Java"
- CLR: **C**ommon **L**anguage **R**untime
	- Bytecode format and runtime environment
- Programming languages like C# ("Anti-Java"), VB.NET
- Alternative implementations
	- MONO
	- Opensource version (stripped down) of MS .NET
- .NET evolves to DNX

# **.NET/CLR, 2**

- .NET/CLR
	- Assembly
		- A standalone .NET/CLR program
		- A .NET/CLR library
			- All exported .NET/CLR classes reside usually in such an assembly
	- GAC
		- Global assembly cache
			- Any signed (= strong named) .NET/CLR library
		- Globally available

#### • "oorexx.net"

- Bachelor thesis at WU Vienna
	- Created by a student, Manuel Raffel, fall 2015
	- Nutshell examples by a student, Adrian Baginski, summer 2016
		- Caused the presenter to rework part of the support (to ease and simplify it for the programmer)
- Uses the opensource Java to .NET/CLR bridge named "jni4net"
	- As a result employs BSF4ooRexx, the ooRexx to Java bridge transparently
- Supplies an ooRexx package named "CLR.CLS" that camouflages and supports .NET/CLR as ooRexx

- ooRexx package "CLR.CLS"
	- Modelled after "BSF.CLS"
	- Requires "BSF.CLS"
		- All of BSF4ooRexx features become immediately available
	- Public class "CLR" serves as the ooRexx *proxy* class
		- Camouflages any .NET/CLR class as an ooRexx class
		- NEW method
			- First argument must be the fully qualified name of a .NET/CLR class
			- Optionally followed by all the arguments that the desired constructor defines
			- Returns an ooRexx *proxy* for the newly created .NET/CLR object

- ooRexx package "CLR.CLS"
	- Public class "CLR\_Proxy"
		- Represents a .NET/CLR value (object) returned by .NET/CLR
		- Camouflages any .NET/CLR class as an ooRexx class
	- Public class "CLR\_Enum"
		- Represents a .NET/CLR value of type System.Enum
		- Implements comparison methods that allow to compare System.Enum values with other System.Enum values and with Rexx strings carrying the name of the System.Enum value

- ooRexx package "CLR.CLS"
	- Public class "CLR\_Event"
		- Represents a .NET/CLR event object
			- $-$  Defines the method " $+$ " for adding event handlers
			- Defines the method "-" for removing event handlers
	- Public class "CLR\_Thread"
		- Meant to be subclassed by a Rexx class needing to execute concurrently .NET/CLR related code
		- Method "run" is abstract and must be implemented by the subclass
		- Method "start" creates and starts the thread and sends the "run" message to invoke the "run" method in the subclass

- ooRexx package "CLR.CLS"
	- Public routine clr.createEventHandler(rexxObject,rexxData)
		- *rexxObject* is the Rexx object handling the event
		- The optional rexxData value, if present, will be added to the slotDir argument (see below) with an index named "USERDATA"
		- When the .NET/CLR event "invoke" is fired all arguments will be passed in the same order to the message sent to rexxObject
			- In addition a slotDir argument (a Rexx .Directory object) will be always appended as the last argument before the message is sent to the ooRexx object

- ooRexx package "CLR.CLS"
	- Public routine clr.import(className)
		- Returns an ooRexx proxy class for the fully qualified .NET/CLR className
			- Allows access to static members (like fields, properties, methods)
			- Gets a NEW method defined that allows the immediate creation of proxy objects of that imported class
	- Public routine clr.addAssembly(assemblyName)
		- Queries and remembers all exported public classes from assemblyName
		- Needed for assemblies not available to the runtime by default

- ooRexx package "CLR.CLS"
	- Public routine clr.box(type, value)
		- Uses value to create an instance of the .NET/CLR wrapper class representing it
		- type can be one of
			- STring (System.String), BOolean (System.Boolean), BYte (System.Byte), SByte (System.SByte), Char (System.Char), DEc (System.Decimal), DOuble (System.Double), INT16 (System.Int16), UINT16 (System.UInt16), INT32 (System.Int32), UINT32 (System.UInt32), INT64 (System.Int64), UINT64 (System.UInt64), SIngle (System.Single)
		- value is any Rexx string representable as the given type

- ooRexx package "CLR.CLS"
	- Public routine clr.wrap(value)
		- Uses *value* to create an instance of the .NET/CLR wrapper class representing it
			- If a whole number (under NUMERIC DIGITS 29) the routine returns
				- A 32-Bit (System.Int32), a 64-Bit (System.Int64) or a Decimal (System.Decimal) .NET/CLR object (using clr.box())
			- If a Rexx string it returns a boxed .NET/CLR value (a System.String)
			- If a CLR proxy object
				- If a System.Enum value, but not wrapped as a CLR\_Enum proxy, then creates and returns a CLR\_Enum proxy object
				- Returns the CLR proxy object unchanged

- ooRexx package "CLR.CLS"
	- Public routine clr.unbox(value)
		- Converts primitive .NET/CLR values and .NET/CLR strings into Rexx strings and returns them
		- All other values are returned unchanged
	- Public routine clr.createArray(typeName,capacity)
		- Uses the class System.Array to create a .NET/CLR array object of typeName and with the given *capacity*

# **Example "HelloWorld" Using Java, 1**

- Loads the Java class "java.lang.System"
- Fetches its "out" field and uses its "println" method to output the text to stdout

#### **Example "HelloWorld" Using Java, 2**

**system = bsf.import("java.lang.System") system~out~println("Hello World from Java (via BSF4ooRexx)")**

**::requires BSF.CLS**

#### **Output:**

**Hello World from Java (via BSF4ooRexx)**

# **Example "HelloWorld" Using .NET, 1**

- Loads the .NET class "System.Console"
- Uses its static method "WriteLine" to output the text to stdout

### **Example "HelloWorld" Using .NET, 2**

**console = clr.import("System.Console")**

**console~WriteLine("Hello World from ooRexx.NET (via BSF4ooRexx and jni4net)")**

**::REQUIRES CLR.CLS** *-- get ooRexx.NET support*

#### **Output:**

**Hello World from ooRexx.NET (via BSF4ooRexx and jni4net)**

# **Example "SystemSounds" Using .NET, 1**

- Loads the .NET class "System.Media.SystemSounds"
- Uses its static sound properties and plays them

#### **Example "SystemSounds" Using .NET, 2**

```
sounds = clr.import("System.Media.SystemSounds")
console = clr.import("System.Console")
```

```
console~WriteLine("SystemSounds demonstration starting")
CALL SysSleep .5 -- wait for 500 ms
```

```
console~WriteLine("playing 'Beep'")
sounds~Beep~Play
CALL SysSleep 1
```

```
SAY "playing 'Asterisk'"
sounds~Asterisk~Play
CALL SysSleep 1
```

```
SAY "playing 'Exclamation'"
sounds~Exclamation~Play
CALL SysSleep 1
```

```
SAY "playing 'Hand'"
sounds~Hand~Play
CALL SysSleep 1
```
#### **Outputs sound together with that sound's text on the console:**

```
SystemSounds demonstration starting
playing 'Beep'
playing 'Asterisk'
playing 'Exclamation'
playing 'Hand'
the last one is called 'Question'
```
**SAY "the last one is called 'Question'" sounds~Question~Play CALL SysSleep 1**

**::REQUIRES CLR.CLS** *-- get ooRexx.NET (CLR, common language runtime) support*

# **Example "MessageBox" Using .NET, 1**

- Loads the .NET class "System.Windows.Forms. MessageBox"
- Uses its static method "Show" to display a messagebox with a supplied title and text value

#### **Example "MessageBox" Using .NET, 2**

**text = "This is my Text"** *-- define some text* **title = "Title of MessageBox"** *-- define some title* **MessageBox = clr.import("System.Windows.Forms.MessageBox") MessageBox~Show(text, title)** *-- start method "show" with two arguments: text and title*

**::REQUIRES CLR.CLS** *-- get ooRexx.NET (CLR, common language runtime) support*

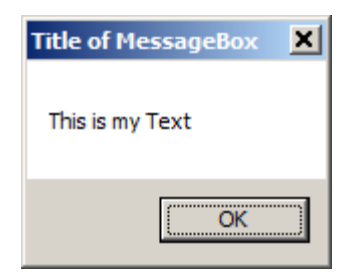

# **Example "Client/Server", "Server", 1**

- Creates a server socket that listens to port 2015 on localhost (127.0.0.1) for client connections
- Reads the bytes sent from client and creates an UTF-8 encoded string off them

### **Example "Client/Server", "Server", 2**

```
 -- create "System.Net.IPAddress" object representing the localhost IP
ipAddress = clr.import("System.Net.IPAddress")~Parse("127.0.0.1")
    -- create instance of class "System.Net.Sockets.TcpListener"
tcpListener = .clr~new("System.Net.Sockets.TcpListener", ipAddress, 2015)
```

```
SAY "Starting server..."
tcpListener~clr.dispatch("Start") -- start the TCP listener
SAY "Waiting for connections..."
tcpSocket = tcpListener~AcceptSocket -- wait for connections
SAY "Client connected."
```

```
buffer = clr.createArray("System.Byte", 1024) -- create array of "System.Byte"
count=tcpSocket~Receive(buffer) -- write received data into "buffer"
```

```
SAY "Message received:"
    -- convert UTF-8 encoded message from byte array to string
decodedMessage = clr.import("System.Text.Encoding")~UTF8~GetString(buffer,0,count)
SAY pp(decodedMessage)
```

```
tcpListener~Stop -- stop TCP listener
::REQUIRES CLR.CLS -- get ooRexx.NET support
```
# **Example "Client/Server", "Client", 1**

- Connects to server on port 2015 on localhost (127.0.0.1)
- Gets the message to send from the user
- Encodes the message as UTF-8 and sends it to the server

## **Example "Client/Server", "Client", 2**

```
tcpClient = .clr~new("System.Net.Sockets.TcpClient") -- create instance of class
```
**SAY "Connecting to 127.0.0.1:2015..." tcpClient~Connect("127.0.0.1", 2015) SAY "Connected."**

**SAY "Input message to server:" PARSE PULL message** *-- fetch message from user* *-- encode message as UTF8 and return a byte array representing it* **encodedMessage = clr.import("System.Text.Encoding")~UTF8~GetBytes(message)** 

```
SAY "Sending message..."
tcpClient~GetStream~Write(encodedMessage, 0, encodedMessage~Length) -- send to server
SAY "Message was sent to server."
```
**tcpClient~Close** 

**::REQUIRES CLR.CLS** *-- get ooRexx.NET support*

#### **Example "Client/Server", Output**

#### **Output:**

**<server> Starting server... <server> Waiting for connections...**

**<client> Connecting to 127.0.0.1:2015...**

**<server> Client connected.**

**<client> Connected. <client> Input message to server:** *<client> Über den Wölkchen ... (äöüÄÖÜß)* **<client> Sending message... <client> Message was sent to server.**

**<server> Message received: <server> [Über den Wölkchen ... (äöüÄÖÜß)]**

- Creates a System.Windows.Forms.Form consisting of
	- A System.Windows.Forms.FlowLayoutPanel,
	- A System.Windows.Forms.ProgressBar and
	- A System.Windows.Forms.Button
- Defines an ooRexx class MouseEventHandler for processing events
	- Reacts upon pressing of the button which will cause the message invoke to be sent ("fired off") to it
	- Method invoke creates an instance of Processor (a subclass of CLRThread), sends it start which will send the run message

**winForm = .clr~new("System.Windows.Forms.Form")** *-- create instance*  **winForm~Text = "Processor"** *-- set property "Text" to string "Processor"* **winForm~AutoSize = .true** *-- set property "AutoSize" to boolean true* **winForm~AutoSizeMode = GrowAndShrink** *-- set property to enum value "GrowAndShrink"*

```
contentPane = .clr~new("System.Windows.Forms.FlowLayoutPanel")
contentPane~AutoSize = .true -- set property "AutoSize" to boolean true
contentPane~AutoSizeMode = GrowAndShrink -- set property to enum value "GrowAndShrink"
winForm~Controls~Add(contentPane) -- add "FlowLayoutPanel" to "Form"
```

```
progressBar = .clr~new("System.Windows.Forms.ProgressBar")
progressBar~Minimum = 0 -- set property "Minimum" to integer 0
progressBar~Maximum = 100 -- set property "Maximum" to integer 100
progressBar~Value = 0 -- set property "Value" to integer 0
contentPane~Controls~Add(progressBar) -- add "ProgressBar" to "FlowLayoutPanel"
```

```
startButton = .clr~new("System.Windows.Forms.Button")
startButton~Text = "Start" -- set property "Text" to string "Start"
contentPane~Controls~Add(startButton) -- add "Button" to "FlowLayoutPanel"
    -- create new event handler from the ooRexx class "MouseEventHandler" below
mouseEventHandler = clr.createEventHandler(.MouseEventHandler~new(progressBar, startButton))
startButton~Click += mouseEventHandler -- register event handler to "Click" event
    -- import "System.Windows.Forms.Application" class/type and use its static method "Run"
application = clr.import("System.Windows.Forms.Application")
application~Run(winForm) -- invoke method "Run", which starts an application message loop
```

```
::REQUIRES CLR.CLS -- get ooRexx.NET support
```
**… continued on next page …** 

*/\* mouse event handler, will be invoked by the "Click" event \*/* **::CLASS MouseEventHandler ::METHOD init** *-- constructor which saves the received objects in attributes*  **EXPOSE progressBar startButton USE ARG progressBar, startButton**

 **::METHOD invoke** *-- will get invoked by .NET when event gets triggered*  **EXPOSE progressBar startButton USE ARG caller, mouseEventArgs**

*-- creates a new instance of ooRexx class "Processor", which inherits the "start"*  *-- method from its superclass "CLRThread" (defined in CLR.CLS), which creates a thread* *-- in which the "run" method gets executed*  **.Processor~new(progressBar, startButton)~start**

**… continued on next page …** 

**/\* class that inherits from CLRThread (defined in CLR.CLS), its "run" method will be called** *from a new thread that CLRThread creates when it receives the "start" message \*/* **::CLASS Processor SUBCLASS CLRThread**

 **::METHOD init** *-- constructor which saves the received objects in attributes*  **EXPOSE progressBar startButton USE ARG progressBar, startButton**

 **::METHOD run** *-- will be invoked from superclass' "start" method*  **EXPOSE progressBar startButton**

 **startButton~Enabled = .false** *-- disable start button to prevent multiple clicks*

```
 DO i = 1 TO 100
  progressBar~Value = i -- set value of the progress bar (from 1 to 100)
   startButton~Text=i"%"
   CALL syssleep .1 -- sleep 100 milliseconds to prevent reaching 100 immediately
 END
```
 **startButton~Text = "Finished"** *-- set text on button to "Finished"*

#### **Example "ProgressBar", Output**

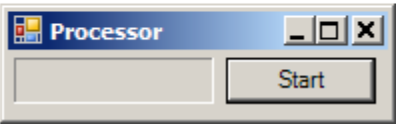

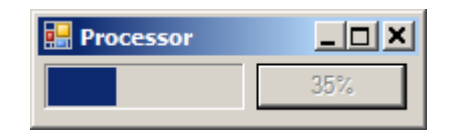

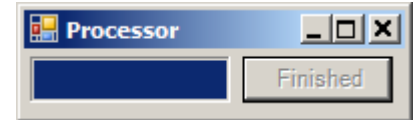

# **Roundup and Outlook**

- Roundup
	- "oorexx.net" (ie. CLR.CLS) camouflages .NET/CLR as ooRexx
	- Straight-forward usage of .NET/CLR classes on Windows
		- Adds a missing link to ooRexx on Windows!
	- All of BSF4ooRexx/Java is available
		- Java and .NET/CLR can be mixed, if necessary
	- BSF4ooRexx comes with these (and more) .NET/CLR samples
	- Once "jni4net" supports MONO and/or Microsoft's opensource .NET/CLR, BSF4ooRexx will become able to support both on all operating systems